## https://www.100test.com/kao\_ti2020/644/2021\_2022\_Windows\_E7  $\_A3\_81\_c100\_644116$ htm

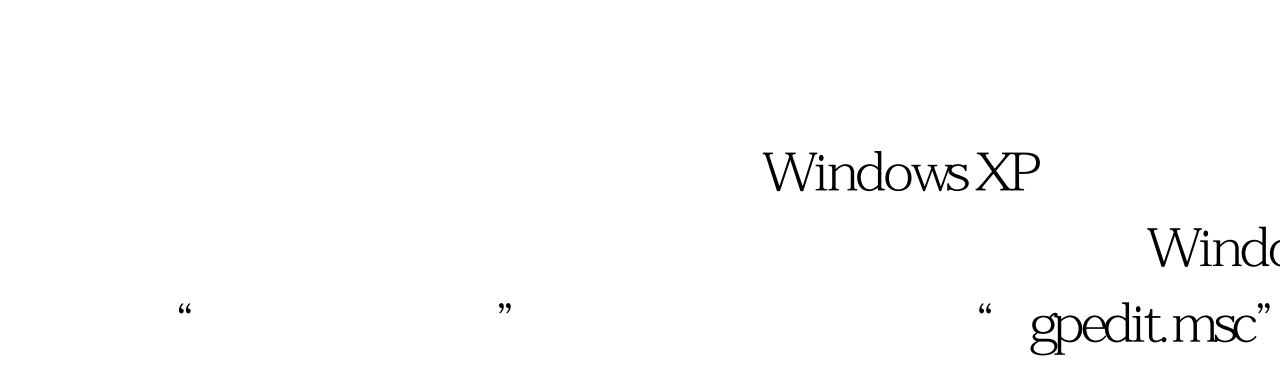

 $\frac{1}{2}$   $\frac{1}{2}$   $\kappa$ 

### Windows Windows "

 $\frac{1}{2}$  and  $\frac{1}{2}$  ,  $\frac{1}{2}$  ,  $\frac$ 

",然后点击应用或保存设置即可。来源:www.100test.com

 $\frac{1}{2}$  , and  $\frac{1}{2}$  , and  $\frac{1}{2}$  , and  $\frac{1}{2}$  , and  $\frac{1}{2}$  , and  $\frac{1}{2}$  , and  $\frac{1}{2}$  , and  $\frac{1}{2}$  , and  $\frac{1}{2}$  , and  $\frac{1}{2}$  , and  $\frac{1}{2}$  , and  $\frac{1}{2}$  , and  $\frac{1}{2}$  , and  $\frac{1}{2}$  , a

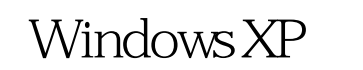

# Windows

- 
- 
- 
- $\mathcal{M}(\mathcal{L})$  and  $\mathcal{L}(\mathcal{L})$  and  $\mathcal{L}(\mathcal{L})$  and  $\mathcal{L}(\mathcal{L})$  and  $\mathcal{L}(\mathcal{L})$  and  $\mathcal{L}(\mathcal{L})$  and  $\mathcal{L}(\mathcal{L})$  and  $\mathcal{L}(\mathcal{L})$  and  $\mathcal{L}(\mathcal{L})$  and  $\mathcal{L}(\mathcal{L})$  and  $\mathcal{L}(\mathcal{L})$  and  $\mathcal{L}(\mathcal{L$
- $\frac{1}{2}$  , and the contract of the contract of the contract of the contract of the contract of the contract of the contract of the contract of the contract of the contract of the contract of the contract of the contract
- $\frac{1}{2}$  , and  $\frac{1}{2}$  , and  $\frac{1}{2}$  , and  $\frac{1}{2}$  , and  $\frac{1}{2}$  , and  $\frac{1}{2}$  , and  $\frac{1}{2}$  , and  $\frac{1}{2}$  , and  $\frac{1}{2}$  , and  $\frac{1}{2}$  , and  $\frac{1}{2}$  , and  $\frac{1}{2}$  , and  $\frac{1}{2}$  , and  $\frac{1}{2}$  , a
- $\mathbb C$  is a contract of the contract of  $\mathbb C$  is a contract of  $\mathbb C$  is a contract of  $\mathbb C$  is a contract of  $\mathbb C$  is a contract of  $\mathbb C$  is a contract of  $\mathbb C$  is a contract of  $\mathbb C$  is a contract of  $\mathbb C$  is a co  $\epsilon$

 $\ddotsc$  , and  $\ddotsc$  can be expressed by  $\ddotsc$ 

: WindowsSBS2008<br>WindowsSBS2008

### WindowsSBS2008

100Test www.100test.com